## **Link para o Formulário[: AQUI](https://iqm.unicamp.br/sites/default/files/Certid%C3%A3o%20Negativa_1.docx#overlay-context=p%25C3%25B3s-gradua%25C3%25A7%25C3%25A3o/formul%25C3%25A1rios)**

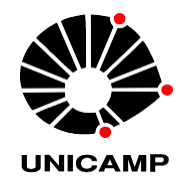

UNIVERSIDADE ESTADUAL DE CAMPINAS INSTITUTO DE QUÍMICA Coordenadoria de Pós-Graduação

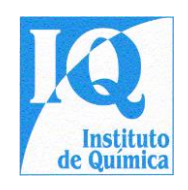

### **Certidão Negativa**

Eu, RA , declaro não estar em débitos com a Biblioteca, Setor de Zeladoria, Diretoria de Segurança do Trabalho e Meio Ambiente, Sala de Ressonância Magnética, Informática e a Coordenadoria de Pós-Graduação. Declaro também ter solicitado ao administrador da rede o encerramento de minha conta.

Estou ciente de sofrer as penalidades cabíveis caso estas informações não sejam verdadeiras e de que devo entregar a Carteira Estudantil (RA) junto deste documento à CPG-IQ.

Campinas, de mês de 20 .

### Assinatura do Aluno

Solicitar assinatura digital neste documento mediante envio do envio do formulário "Descarte de Resíduos" para o [e-maildstmaiq@unicamp.br](mailto:paraoe-maildstmaiq@unicamp.br)

#### **Comissão de Segurança**

Comparecer à zeladoria para entrega das chaves/baixa do acesso às salas ou encaminhar email para zeladiq@unicamp.br caso não haja

#### **Setor de Zeladoria**

Verificar com a BIQ pelo e-mail (biq@unicamp.br) e, caso necessário, agendar uma terça-feira para atendimento e assinatura.

## **Biblioteca**

#### **Importante:**

Assinatura digital do aluno Assinatura digital ou e-mail de confirmação do orientador anexo a este formulário Assinatura do Orientador

> Solicitar a confirmação da Informática por e-mail [\(sinfiq@unicamp.br\)](mailto:sinfiq@unicamp.br) e anexá-lo a este formulário.

# **Informática**

Solicitar a confirmação da Sala de Instrumentos Científicos por e-mail [\(apedrosa@unicamp.br\)](mailto:apedrosa@unicamp.br) e anexá-lo a este formulário.

**Ressonância Magnética**

Enviar este documento por último à cpgiq@unicamp.br [junto aos e-mails do setores](mailto:cpgiq@unicamp.br)  Pós-Graduação

- anexe sua carteira estudantil e entregue este documento no prazo **de até 60** dias contados **a partir da data da defesa** com todas as assinaturas na secretaria, para que seja providenciada a homologação e emissão do diploma. Sem a entrega desse documento e do RA não haverá homologação.

(O RA deverá ser deixado, em envelope, na caixa de correios da CPG-IQ)